## **Computer Laboratory - lab sheet 2**

## **Task 1**

Copy the program given below. Save (as  $1c$ , cpp), compile and run it.

```
// Length Converter
// converts a given length in meter (m)
// into: mm, cm, dm, ft, yd and in.
#include <iostream>
using namespace std;
#define FT 3.280839895013 // foot
#define YD 1.093613298338 // yard
int main()
{
  double x;
   const double IN = 1.0e+2/2.54; // inch
  enum { MM = 1000, CM = 100, DM = 10 };
  cout << "Input a length in meters: ";
   cin >> x;
   cout << "This length is " << endl;
  cout << x*MM << " mm" << endl;
  cout << x*CM << " cm" << endl;
   cout << x*DM << " dm" << endl;
  cout << x*IN << " inch" << endl;
  cout << x*FT << " foot" << endl;
  cout << x*YD << " yard" << endl;
   return 0;
}
```
## **Task 2**

**i)** Write a program to compute the result of the equation:

$$
z = \frac{x^3 + 2y - 4}{y + 5}
$$

where x and y are input of type **double** and z is the output.

## **Task 3**

For the given circuit, write a C++ program to input the potential difference between points *a* and *b* (*V*ab) and to output the current passing through each resistor.

In the program, using const keyword define the resistances which are assumed to be  $R_1 = 1$  kΩ,  $R_2 = 2$  kΩ and  $R_3 = 3$  kΩ. ...............

An example output is given below:

```
Input potential difference, Vab: 150
Calculated currents in Ampere
i1 = 0.0272727i2 = 0.0136364i3 = 0.0409091
```
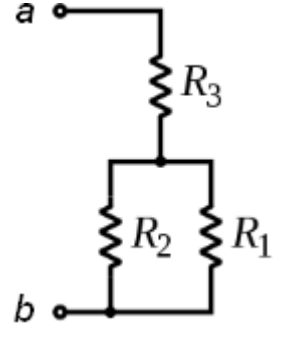

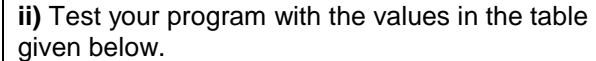

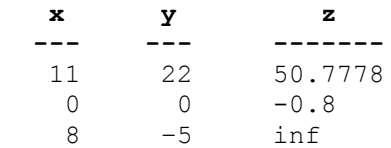